## <<VISUAL INTERDEV60 >>

, tushu007.com

<<VISUAL INTERDEV60 >>

- 13 ISBN 9787508301778
- 10 ISBN 7508301773

出版时间:2000-1

页数:218

字数:320000

extended by PDF and the PDF

http://www.tushu007.com

## $,$  tushu007.com <<VISUAL INTERDEV60 >>

Microsoft<br>: DTC<br>: DTC  $\overline{D}$ TC $\overline{C}$ 

## <<VISUAL INTERDEV60 >>

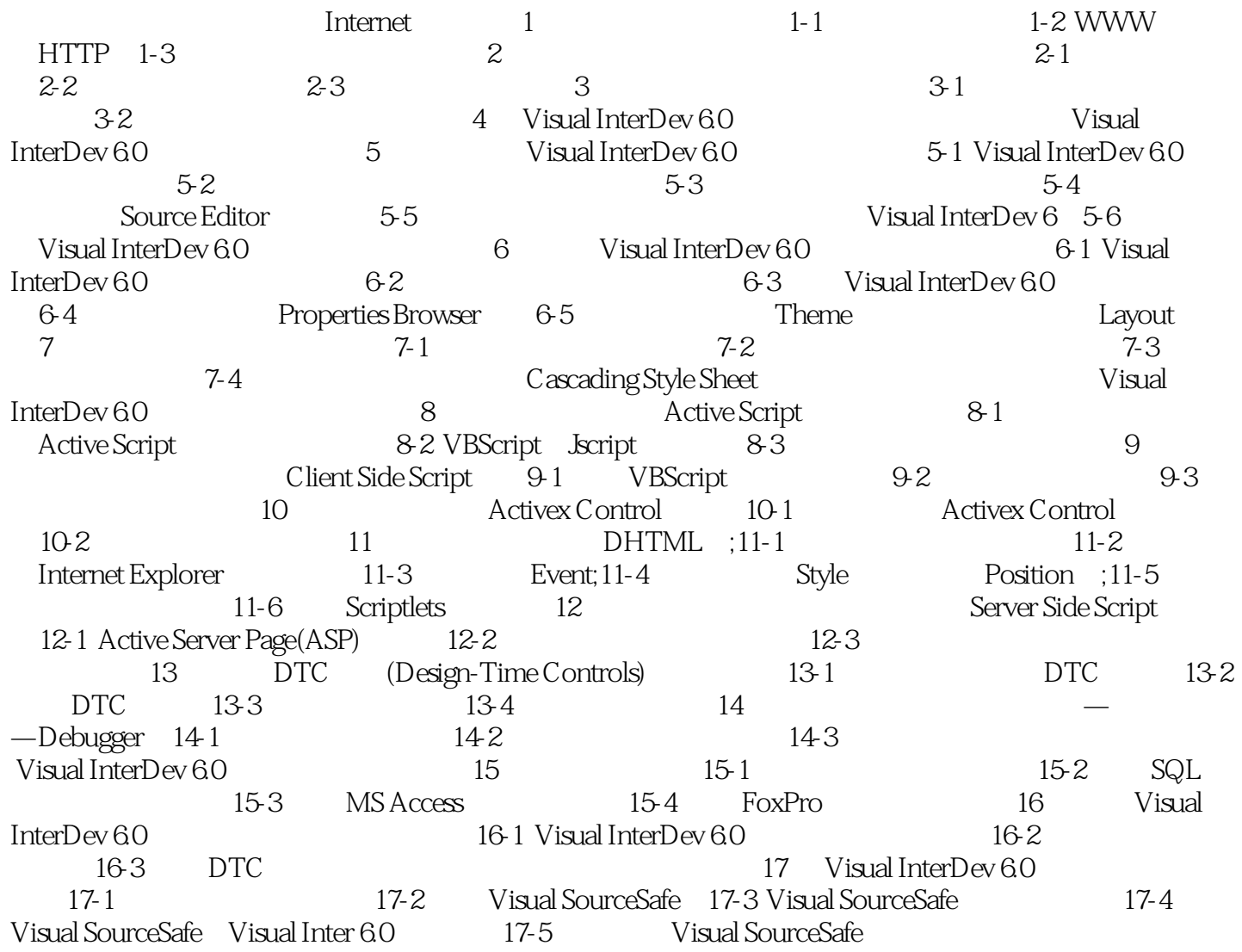

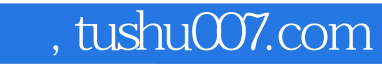

## <<VISUAL INTERDEV60 >>

本站所提供下载的PDF图书仅提供预览和简介,请支持正版图书。

更多资源请访问:http://www.tushu007.com